## Network Node Manager i

## Software Version: 10.50

Network Node Manager i (NNMi) unifies fault, availability, and performance management for the network into a single centralized console.

To know more, visit [Micro Focus Software Information Portal](https://docs.microfocus.com/).

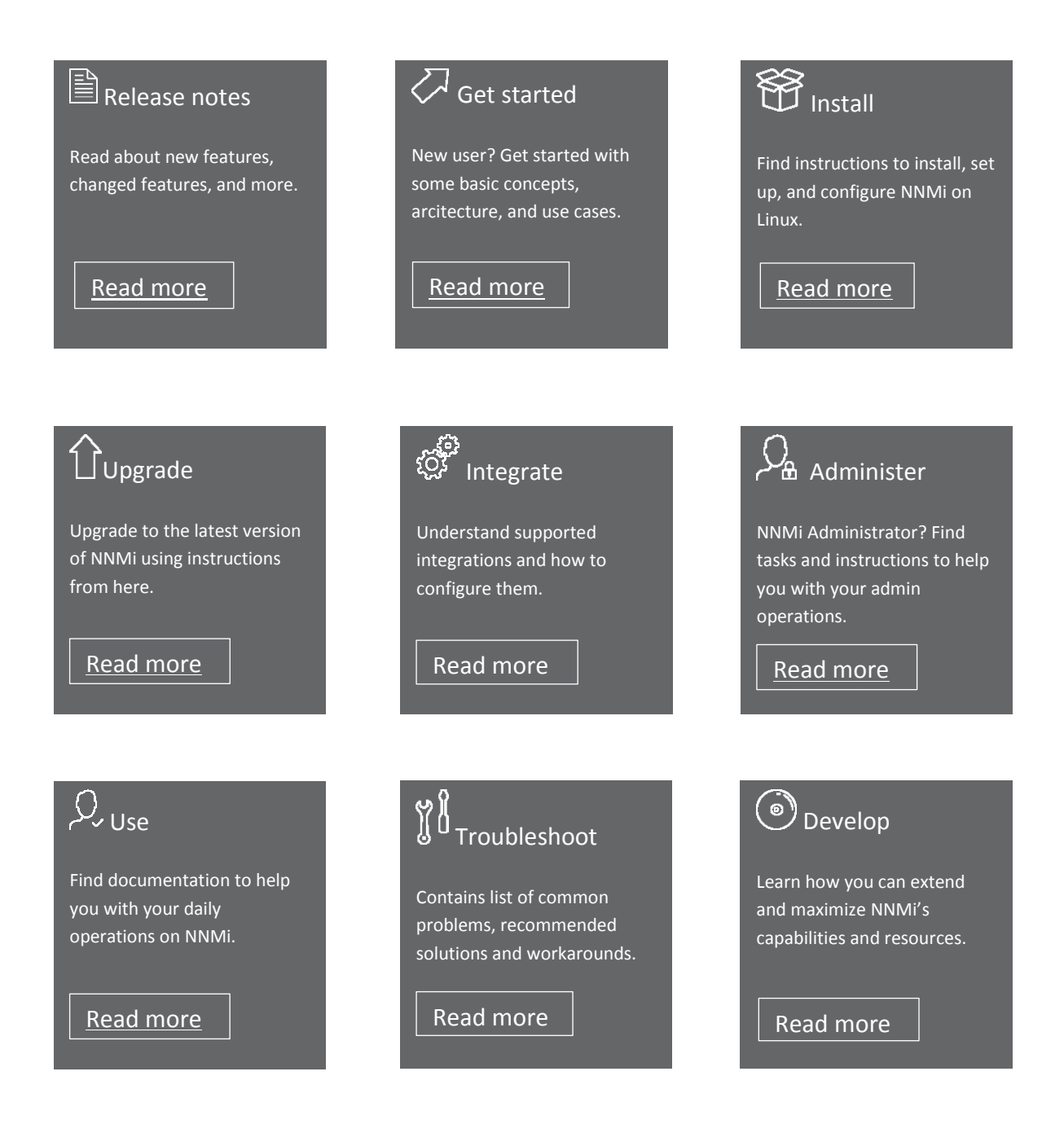